## Package 'fixtuRes'

February 16, 2022

<span id="page-0-0"></span>Type Package Title Mock Data Generator Version 0.1.3 Description Generate mock data in R using YAML configuration. License MIT + file LICENSE URL <https://github.com/jakubnowicki/fixtuRes> Imports stringi, stats, checkmate, rlang, purrr, R6, glue, yaml, lubridate, dplyr Suggests testthat, lintr, knitr, rmarkdown Encoding UTF-8 StagedInstall yes RoxygenNote 7.1.2 VignetteBuilder knitr NeedsCompilation no Author Jakub Nowicki [aut, cre] Maintainer Jakub Nowicki <q.nowicki@gmail.com> Repository CRAN Date/Publication 2022-02-16 08:20:07 UTC

### R topics documented:

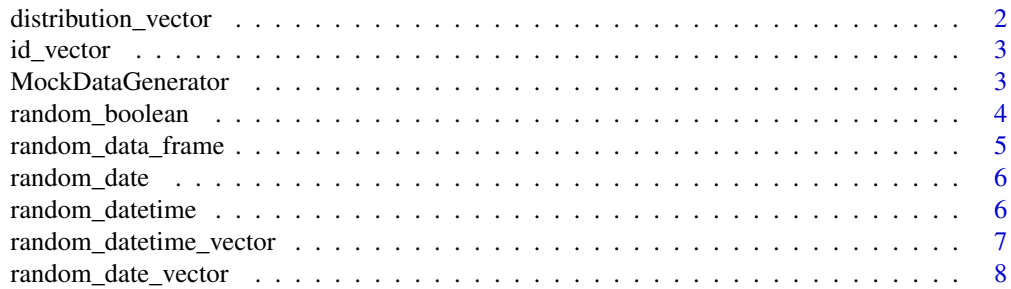

#### <span id="page-1-0"></span>2 distribution\_vector

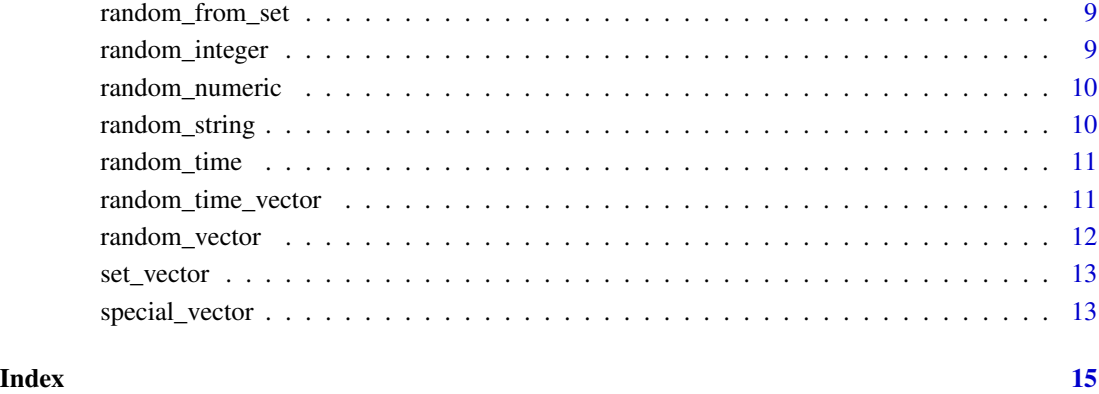

distribution\_vector *vector of values that follow specified distribution*

#### Description

vector of values that follow specified distribution

#### Usage

distribution\_vector(size, distribution\_type, distribution\_arguments = list())

#### Arguments

size integer, size of the output vector

distribution\_type

character, type of distribution. You can use direct function name, e.g. "rnorm" or a regular name (e.g. "normal", "gaussian"). All standard distributions from stats package are covered. For a list check [Distributions](#page-0-0)

distribution\_arguments list of arguments required by the distribution function

#### Examples

distribution\_vector(10, "normal", list(mean = 2, sd =  $0.5$ ))

<span id="page-2-0"></span>

id vector with sequence of integers

#### Usage

id\_vector(size, start = 1)

#### Arguments

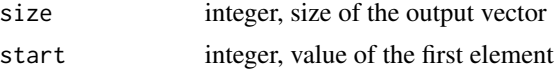

#### Examples

id\_vector(10, 2)

MockDataGenerator *MockDataGenerator*

#### Description

Object that stores mock data configurations and generated datasets

#### Methods

#### Public methods:

- [MockDataGenerator\\$new\(\)](#page-2-1)
- [MockDataGenerator\\$get\\_data\(\)](#page-2-2)
- [MockDataGenerator\\$get\\_all\\_data\(\)](#page-3-1)
- [MockDataGenerator\\$clone\(\)](#page-3-2)

<span id="page-2-1"></span>Method new(): Create a new MockDataGenerator object

*Usage:*

MockDataGenerator\$new(configuration)

*Arguments:*

configuration list or path to YAML file with datasets configurations. Check [configuration](https://github.com/jakubnowicki/fixtuRes/blob/master/vignettes/configuration.Rmd) for details. For a sample YAML check [examples.](https://github.com/jakubnowicki/fixtuRes/tree/master/examples)

*Returns:* A new MockDataGenerator object

<span id="page-2-2"></span>Method get\_data(): Get a dataset (if does not exist, generate it)

#### *Usage:*

MockDataGenerator\$get\_data(data\_name, size = NULL, refresh = FALSE)

*Arguments:*

data\_name string, data set name to retrieve

size integer, size of dataset (if provided, will refresh dataset)

refresh boolean, refresh existing data?

*Returns:* mock dataset

<span id="page-3-1"></span>Method get\_all\_data(): Get all datasets

*Usage:* MockDataGenerator\$get\_all\_data(refresh = FALSE, sizes = NULL) *Arguments:* refresh boolean, refresh existing data? sizes integer, or vector of integers with data sizes *Returns:* list with all datasets

<span id="page-3-2"></span>Method clone(): The objects of this class are cloneable with this method.

*Usage:*

MockDataGenerator\$clone(deep = FALSE)

*Arguments:*

deep Whether to make a deep clone.

<span id="page-3-3"></span>random\_boolean *Generate random boolean*

#### Description

Generate random boolean

#### Usage

random\_boolean()

#### Value

random boolean

#### Examples

random\_boolean()

<span id="page-3-0"></span>

<span id="page-4-0"></span>random\_data\_frame *Generate a random data frame from given configuration*

#### Description

Generate a random data frame from given configuration

#### Usage

random\_data\_frame(configuration, size)

#### Arguments

```
configuration list, a configuration of columns with all arguments required by vector generator
                  passed as sublists of sublist "columns". Column can be also generated with cus-
                  tom function. Pass "custom_column" as column type and function (or function
                  name) as custom_column_generator. Column generator has to accept argument
                  size and return a vector of this size. Third option is to pass an expression that
                  involves existing columns. This can be a simple one, or a call of an existing
                  function.
```
size integer, number of rows to generate.

#### Value

data.frame

#### Examples

```
conf <- list(
columns = list(
   first_column = list(
     type = "string",
    length = 3
  ),
  second_column = list(
     type = "integer",
    max = 10),
  third_column = list(
     type = "calculated",
     formula = "second_column * 2")
)
)
random_data_frame(conf, size = 10)
```
<span id="page-5-0"></span>

Get random date from an interval

#### Usage

```
random_date(min_date, max_date, format = NULL)
```
#### Arguments

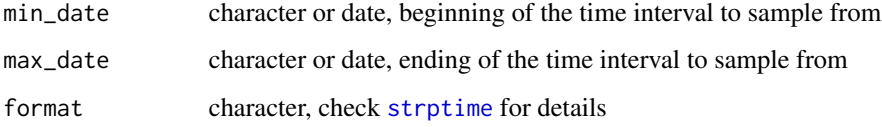

#### Examples

random\_date("2012-12-04", "2020-10-31")

random\_datetime *Get random datetime*

#### Description

Get random datetime

#### Usage

```
random_datetime(
 min_date,
 max_date,
 date_format = NULL,
 min_time = "00:00:00",
 max_time = "23:59:59",time_resolution = "seconds",
  tz = "UTC"\mathcal{E}
```
#### <span id="page-6-0"></span>Arguments

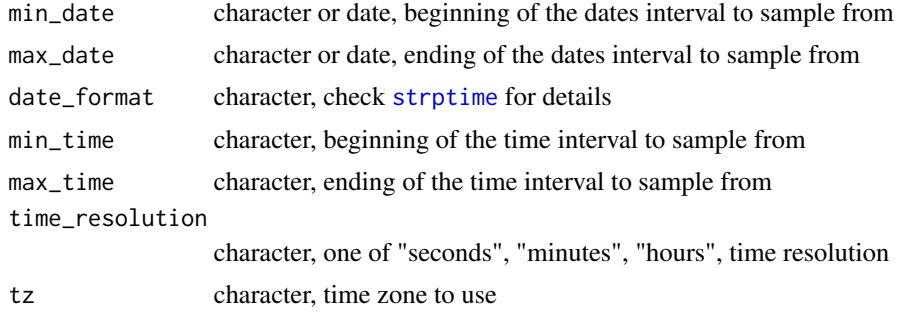

#### Examples

random\_datetime("2012-12-04", "2020-10-31", min\_time = "7:00:00", max\_time = "17:00:00")

random\_datetime\_vector

*Get random datetime vector*

#### Description

Get random datetime vector

#### Usage

```
random_datetime_vector(
  size,
 min_date,
 max_date,
 date_format = NULL,
 date_unique = FALSE,
 min_time = "00:00:00",
 max_time = "23:59:59",
 time_resolution = "seconds",
  time_unique = FALSE,
 tz = "UTC"\mathcal{L}
```
#### Arguments

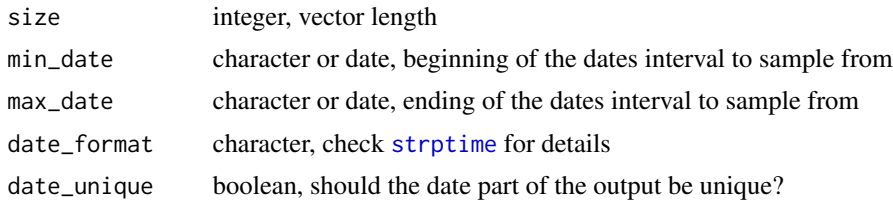

<span id="page-7-0"></span>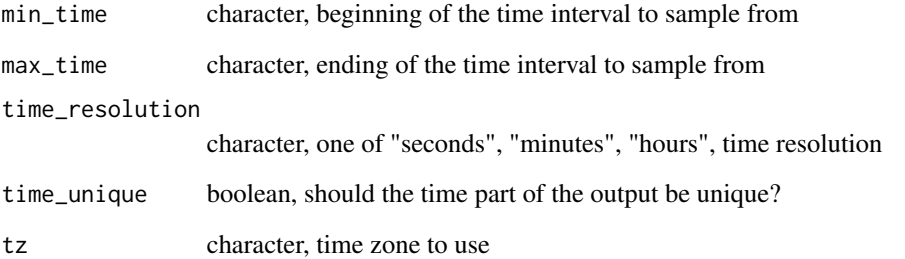

#### Examples

```
random_datetime_vector(12, "2012-12-04", "2020-10-31", min_time = "7:00:00", max_time = "17:00:00")
```
random\_date\_vector *Get random date vector from an interval*

#### Description

Get random date vector from an interval

#### Usage

```
random_date_vector(size, min_date, max_date, format = NULL, unique = FALSE)
```
#### Arguments

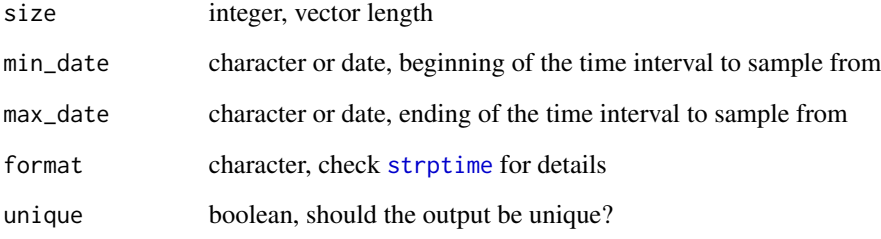

#### Examples

random\_date\_vector(12, "2012-12-04", "2020-10-31")

<span id="page-8-0"></span>random\_from\_set *Choose random element from set*

#### Description

Choose random element from set

#### Usage

random\_from\_set(set)

#### Arguments

set vector, set of values to choose from

#### Value

a single element from a given set

#### Examples

random\_from\_set(c("a", "b", "c"))

<span id="page-8-1"></span>random\_integer *Generate random integer*

#### Description

Generate random integer

#### Usage

 $random\_integer(min = 0, max = 999999)$ 

#### Arguments

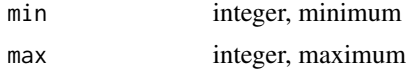

#### Value

random integer

#### Examples

random\_integer(min =  $2$ , max =  $10$ )

<span id="page-9-2"></span><span id="page-9-0"></span>

Generate random numeric

#### Usage

random\_numeric(min =  $0$ , max = 999999)

#### Arguments

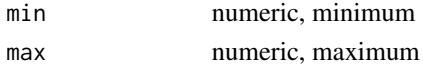

#### Value

random numeric

#### Examples

random\_numeric(min =  $1.5$ , max =  $4.45$ )

<span id="page-9-1"></span>random\_string *Generate random string*

#### Description

Generate random string

#### Usage

```
random_string(
 length = NULL,
 min\_length = 1,
 max_length = 15,
 pattern = "[A-Za-z0-9]"
)
```
#### Arguments

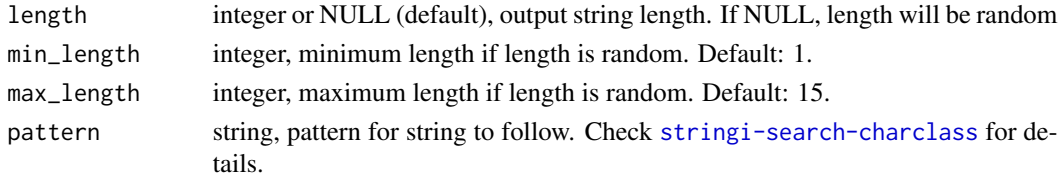

#### <span id="page-10-0"></span>random\_time 11

#### Value

random string

#### Examples

random\_string(length = 5)

random\_time *Get random time from an interval*

#### Description

Get random time from an interval

#### Usage

```
random_time(
 min_time = "00:00:00",
 max_time = "23:59:59",
 resolution = "seconds"
)
```
#### Arguments

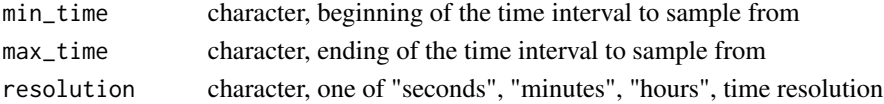

#### Examples

random\_time("12:23:00", "15:48:32")

random\_time\_vector *Get random time vector from an interval*

#### Description

Get random time vector from an interval

#### Usage

```
random_time_vector(
  size,
 min_time = "00:00:00",
 max_time = "23:59:59",resolution = "seconds",
  unique = FALSE\mathcal{E}
```
#### <span id="page-11-0"></span>Arguments

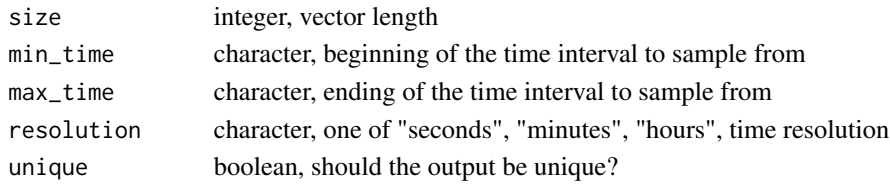

#### Examples

random\_time\_vector(12, "12:23:00", "15:48:32")

<span id="page-11-1"></span>random\_vector *Generate a random vector of desired type*

#### Description

Generate a random vector of desired type

#### Usage

```
random_vector(size, type, custom_generator = NULL, unique = FALSE, ...)
```
#### Arguments

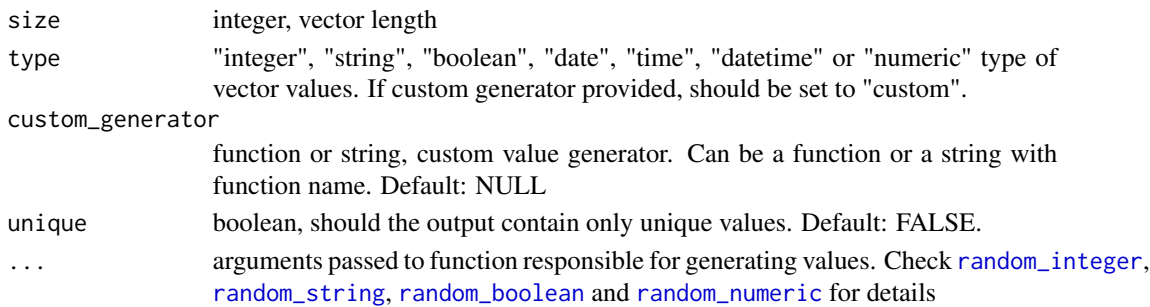

#### Value

vector of random values of chosen type

#### Examples

```
random_vector(5, "boolean")
random_vector(10, "numeric", min = 1.5, max = 5)
random_vector(4, "string", length = 4, pattern = "[ACGT]")
random_vector(2, "integer", max = 10)
# custom generator
custom_generator <- function() sample(c("A", "B"), 1)
random_vector(3, type = "custom", custom_generator = custom_generator)
```
<span id="page-12-0"></span>

Generate a vector of a values from a set

#### Usage

set\_vector(size, set = NULL, set\_type = NULL, set\_size = NULL, ...)

#### Arguments

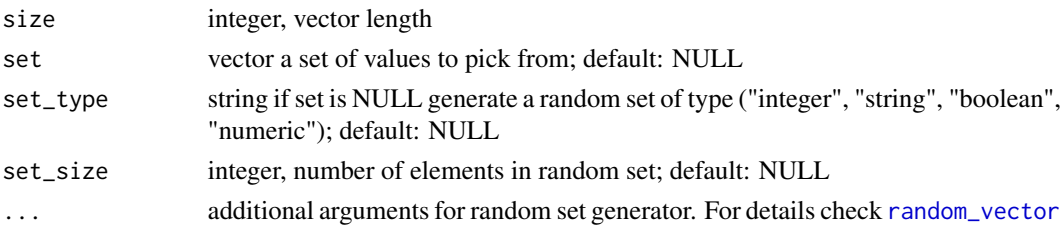

#### Note

When using a random set, be aware, that set has to be unique, thus if arguments passed to generator do not allow this, the function can end up in an infinite loop.

#### Examples

 $set\_vector(10, set = c("a", "b", "c"))$ set\_vector(size = 5, set\_type = "string", set\_size = 3)

special\_vector *Wrapper that allows generating a special type vectors*

#### Description

Wrapper that allows generating a special type vectors

#### Usage

special\_vector(size, type, configuration)

#### Arguments

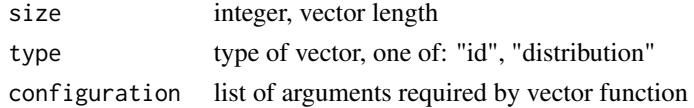

14 special\_vector

### Examples

```
special_vector(10, "id", list(start = 3))
```
# <span id="page-14-0"></span>Index

distribution\_vector, [2](#page-1-0) Distributions, *[2](#page-1-0)*

id\_vector, [3](#page-2-0)

MockDataGenerator, [3](#page-2-0)

random\_boolean, [4,](#page-3-0) *[12](#page-11-0)* random\_data\_frame, [5](#page-4-0) random\_date, [6](#page-5-0) random\_date\_vector, [8](#page-7-0) random\_datetime, [6](#page-5-0) random\_datetime\_vector, [7](#page-6-0) random\_from\_set, [9](#page-8-0) random\_integer, [9,](#page-8-0) *[12](#page-11-0)* random\_numeric, [10,](#page-9-0) *[12](#page-11-0)* random\_string, [10,](#page-9-0) *[12](#page-11-0)* random\_time, [11](#page-10-0) random\_time\_vector, [11](#page-10-0) random\_vector, [12,](#page-11-0) *[13](#page-12-0)*

set\_vector, [13](#page-12-0) special\_vector, [13](#page-12-0) strptime, *[6](#page-5-0)[–8](#page-7-0)*